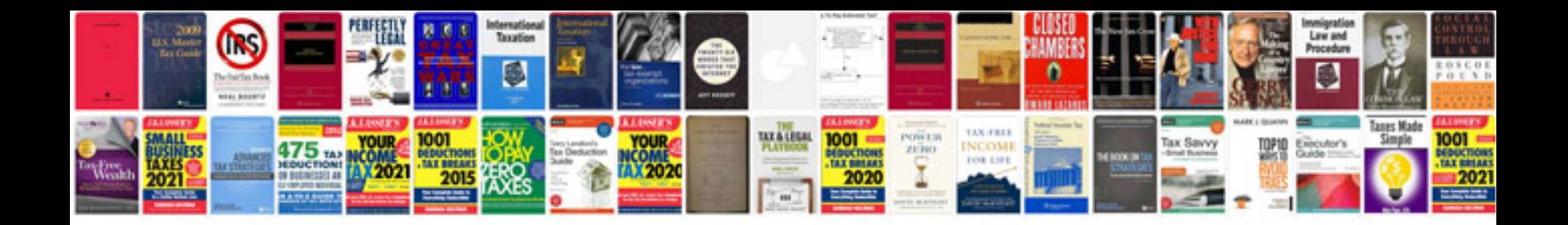

Cms 1500 template

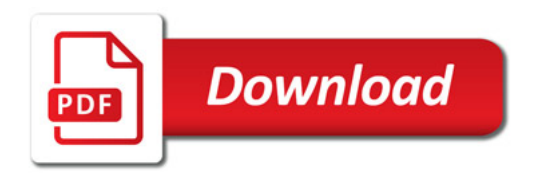

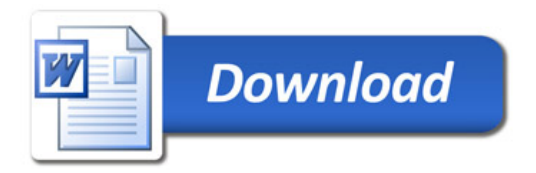